<span id="page-0-0"></span>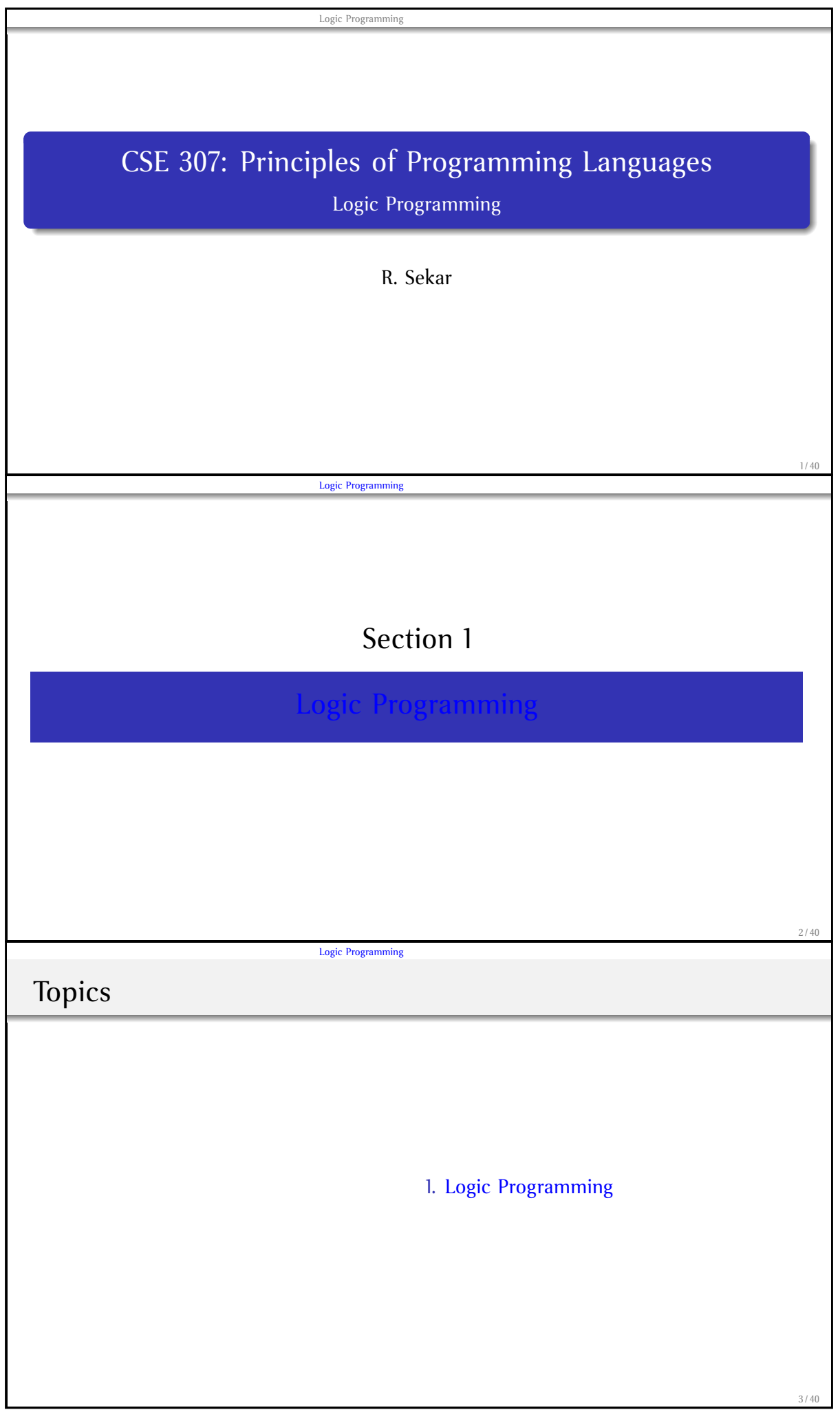

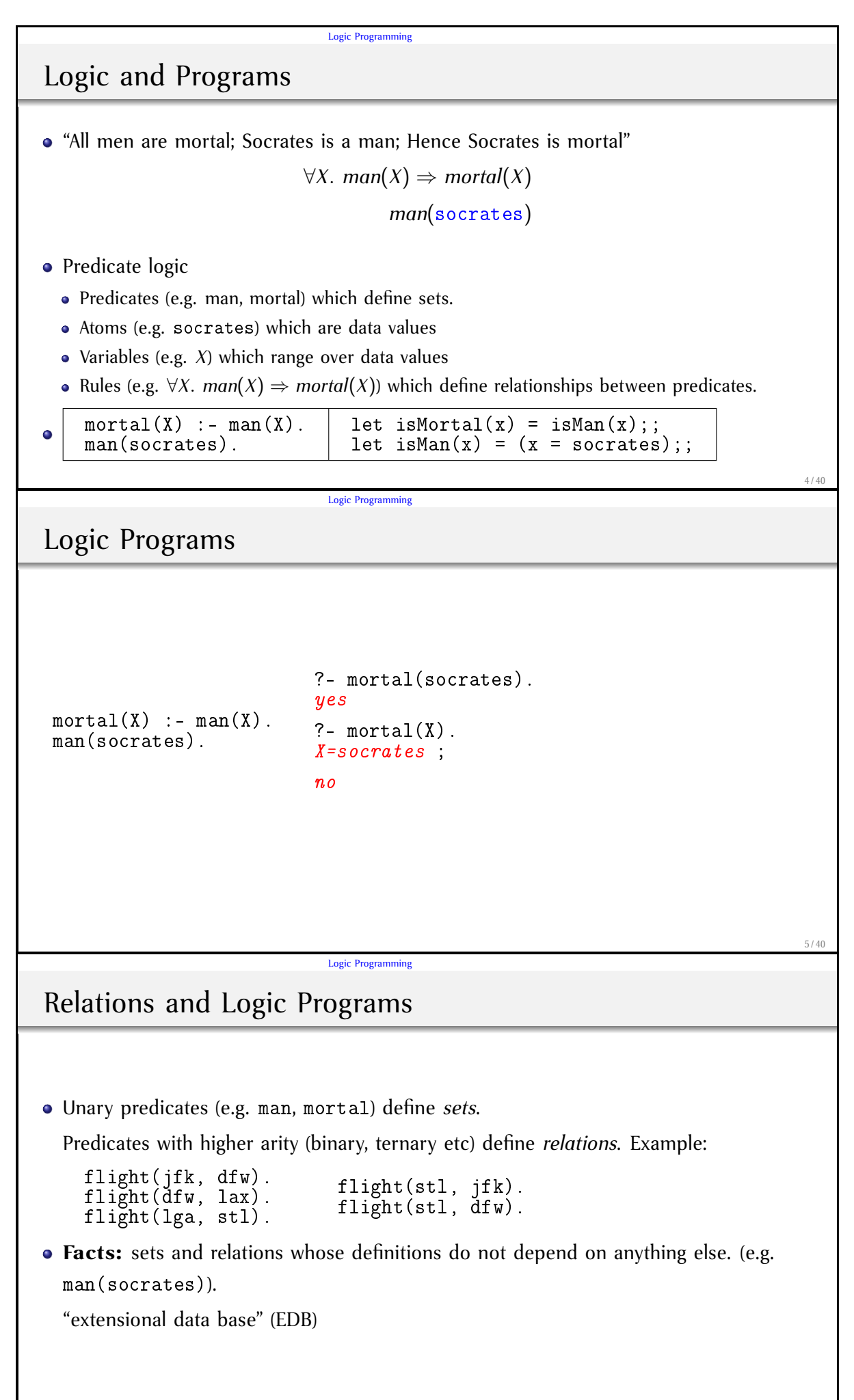

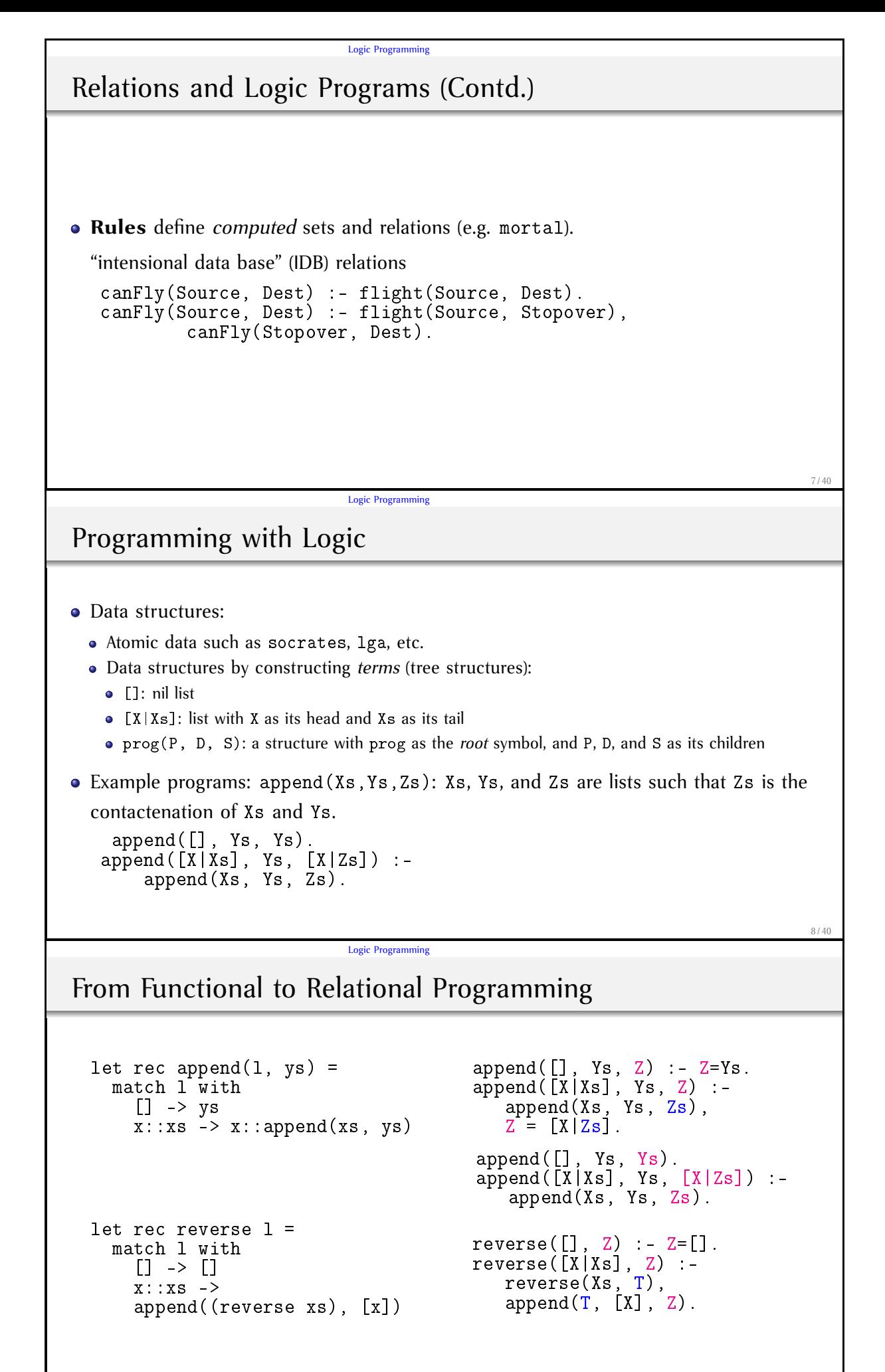

```
Logic Programming
 SML and Prolog
fun rev1(x::xs, ys) =rev1(xs, x::ys)
| rev1(nil, ys) = ys
fun rev(xs) = rev1(xs, []rev1([X|Xs], Ys, Zs) :-
                                              rev1(Xs, [X|Ys], Zs)
                                            rev1([], Ys, Ys).
                                            rev(Xs, Ys) :- rev1(Xs, [], Ys)datatype tree =
   Node of int * tree * tree
 | Leaf of int;
 fun search(Node(i,1,r), j) =if (j \leq i) then search(1, j)else search(r,j)
 | search(Leaf(i), j) = i = j;
                                            search(node(I, L, R), J):
                                              (J \leq I \rightarrow search(L, J);search(R, J).
                                            \texttt{search}(\texttt{leaf(I)},\texttt{I}).
                              Logic Programming
```
# Syntax of Prolog Programs

- *Names:*
	- Variable names start with uppercase letters
	- Predicate names start with lowercase letters
	- Data constructors (called "function symbols" and "constants") start with lowercase letters *or enclosed in single quotes*
- *Data structures:* a *term* (a tree of symbols) built using function symbols *and variables*. lga
	- [1] (same as [ 1 | [ ] ])
	- $[1,2]$  (same as  $[1 \mid [2 \mid [ ] ] ]$ )
	- $f(g(a))$
	- $f(g(h(X)))$
	- $\bullet$  f(X,  $g(X)$ )
	- $\bullet$  (lga, jfk)

Logic Programming

# Syntax of [Prolog P](#page-0-0)rograms (Contd.)

- *Atom:* a term built with function symbols, predicate symbols and variables. Example: append([X|Xs], Ys, [X|Zs])
- *Clauses:* of the form *lhs* : −*rhs*.
	- *Note the trailing period.*
	- Clause head: An atom
	- Clause body: a comma-separated sequence of atoms.
	- Facts: clauses with empty bodies. Written as *lhs*.
	- Rules: clauses with non-empty bodies.
- *Program:* a sequence of clauses.
- *Query:* an atom.

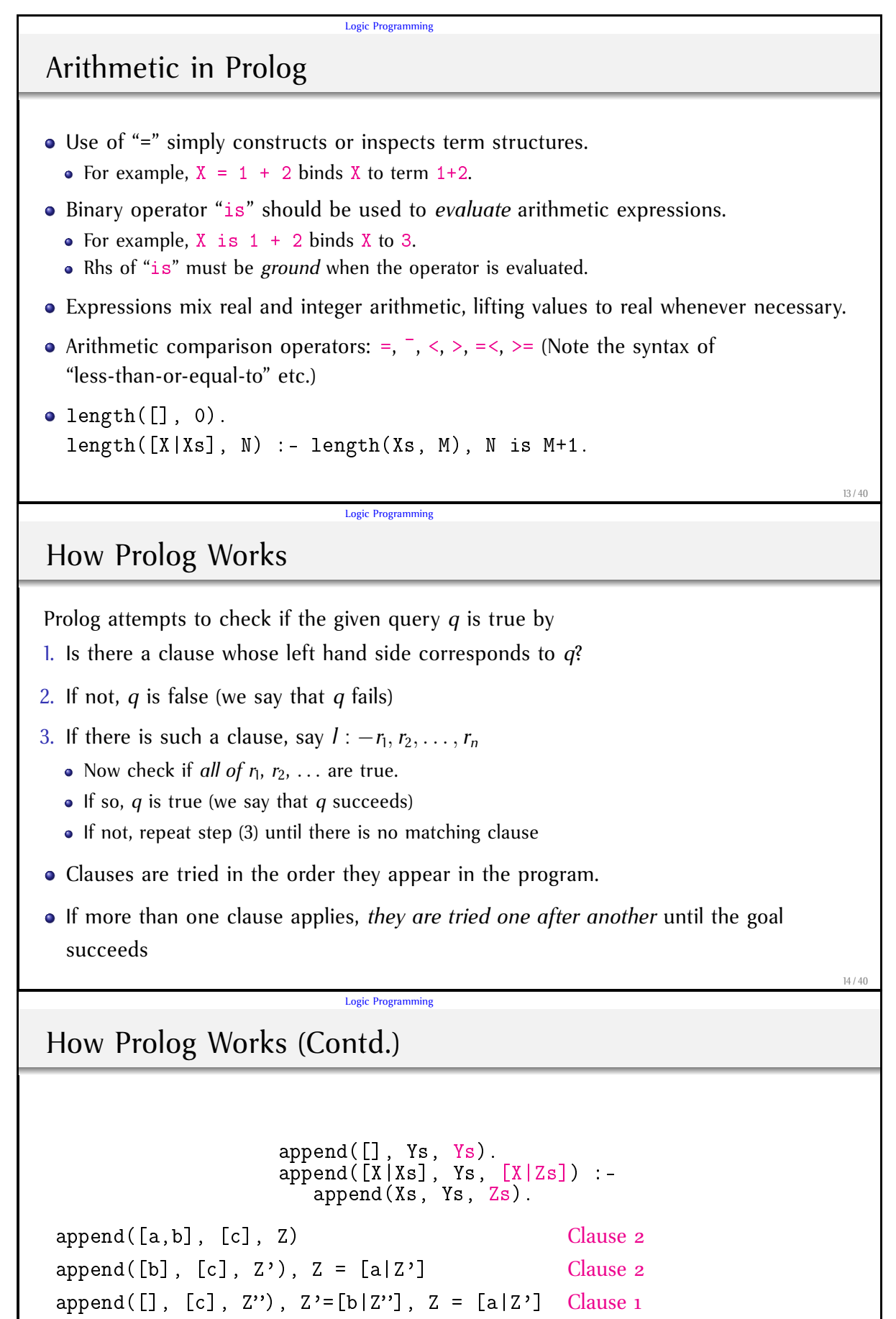

 $Z=[a,b,c]$ 

 $Z'=[c]$ ,  $Z'=[b|Z'']$ ,  $Z=[a|Z'']$  Simplify

Logic Programming How Prolog Works (Contd.) append([], Ys, Ys). append([X|Xs], Ys, [X|Zs]) : append(Xs, Ys, Zs). append(U, V, [a,b]) Clause 1, Clause 2 (1)  $U=[]$ ,  $V=[a,b]$ (2) append(U', V, [b]),  $U = [a|U'$ ] Clause 1, Clause 2  $(2.1)$   $U'=[$ ],  $V=[b]$ ,  $U=[a|U']$  Simplify  $U=[a], V=[b]$  $(2.2)$  append(U'', V, []), U'=[b|U''], U=[a|U'] Clause 1  $U'=[]$ ,  $V=[]$ ,  $U'=[b|U']$ ,  $U=[a|U']$  Simplify  $U=[a,b], V=[]$ 16 / 40 Logic Programming Unification *Unification* is the operation to make two data structures identical (i.e. "unify" them). Predefined binary predicate = may be used to unify terms. •  $a = a$  succeeds,  $a = b$  fails,  $X = a$  succeeds after binding X to a. •  $f(X) = f(a)$  succeeds after binding X to a. •  $g(a) = f(a), f(a) = f(b), f(a,b) = f(b,a)$  fail. • ?-  $f(X) = f(a)$ ,  $X = b$ . • ?-  $f(X, a) = f(b, Y)$ . • ?-  $f(X, a) = f(b, X)$ . A clause is applicable if the query (also called a *goal* or *subgoal*) **unifies** with the left hand side of the clause. 17 / 40 Logic Programming Unification [\(Contd](#page-0-0).) *Substitution:* a function that maps variables to *values* (terms). An *unifier* of two terms  $t_1$  and  $t_2$  is a substitution over variables of  $t_1$  and  $t_2$  that make them identical. • The substitution  $\{X \rightarrow b, Y \rightarrow a\}$  is an unifier of  $f(X, a)$  and  $f(b, Y)$ . • The substitution  ${X \to b, Y \to a, Z \to c, W \to c}$  is an unifier of  $f(X, a, Z)$  and  $f(b, Y, W)$ .

- The substitution  ${X \to b, Y \to a, Z \to d, W \to d}$  is an unifier of  $f(X, a, Z)$  and  $f(b, Y, W)$ .
- The substitution  $\{X \to b, Y \to a, Z \to W\}$  is an unifier of  $f(X, a, Z)$  and  $f(b, Y, W)$ . Called the *most general unifier*

During query evaluation, clauses are selected by computing the most general unifier.

```
Logic Programming
A Simple Prolog Interpreter: Types
type nonvar = string
type var = int
type term = Var of var | Nvar of nonvar * term list
type clause = term list
type goal = term
type program = clause list
type subst = ( var * term ) list
type env = int ( * b a se p o i n t e r *
) * subst
type path = goal list * env
                                                                     19 / 40
                          Logic Programming
A Simple Prolog Interpreter: unify
let rec unify: subst -> term -> term -> subst =
  fun subst t1 t2 = match (t1, t2) with
  | (Var(x), |) \rightarrow add_subst subst x t2
   ( , Var(y)) \rightarrow add subst y t1
  | (Nvar (c, t1s), Nvar (d, t2s)) \rightarrowif c=d then unify_list subst t1s t2s
        e lse raise Unif_fail
and unify_list subst l1 l2 = fold_left2 unify subst l1 l2
and add_subst: subst->var->term->subst = fun subst x t =
  try let t' = assoc x subst in unify subst' t' t
  with Not_found -> if t<>Var(x) then (x,t):: subst else subst
                                                                     20 / 40
                          Logic Programming
More about unification ...
  Given two terms t_1 and t_2 containing variables \overline{x}_1 and \overline{x}_2,
```
- *t*<sub>1</sub> and *t*<sub>2</sub> are unifiable if and only if the logical formula  $|\exists \overline{x}_1 \overline{x}_2 t_1 = t_2|$  is satisfiable.
- Unification procedure computes a solution to the formula, i.e., a valuation for  $\overline{x}_1$  and  $\bar{x}_2$  that makes this formula true.
- Every solution to the formula is an instance of the solution computed by unify  $$ the *most general unifier* property.
- $\bullet$  *Occurs-check:* Note that ∀*X*  $X \neq f(X)$ .
	- So, in general, we need to check if *X occurs* in *t* before taking *t* as a substitution for *X*.
	- Omitted in Prolog because it has severe impact on performance
	- Interestingly, unify terminates even when it computes such cyclic substitutions!

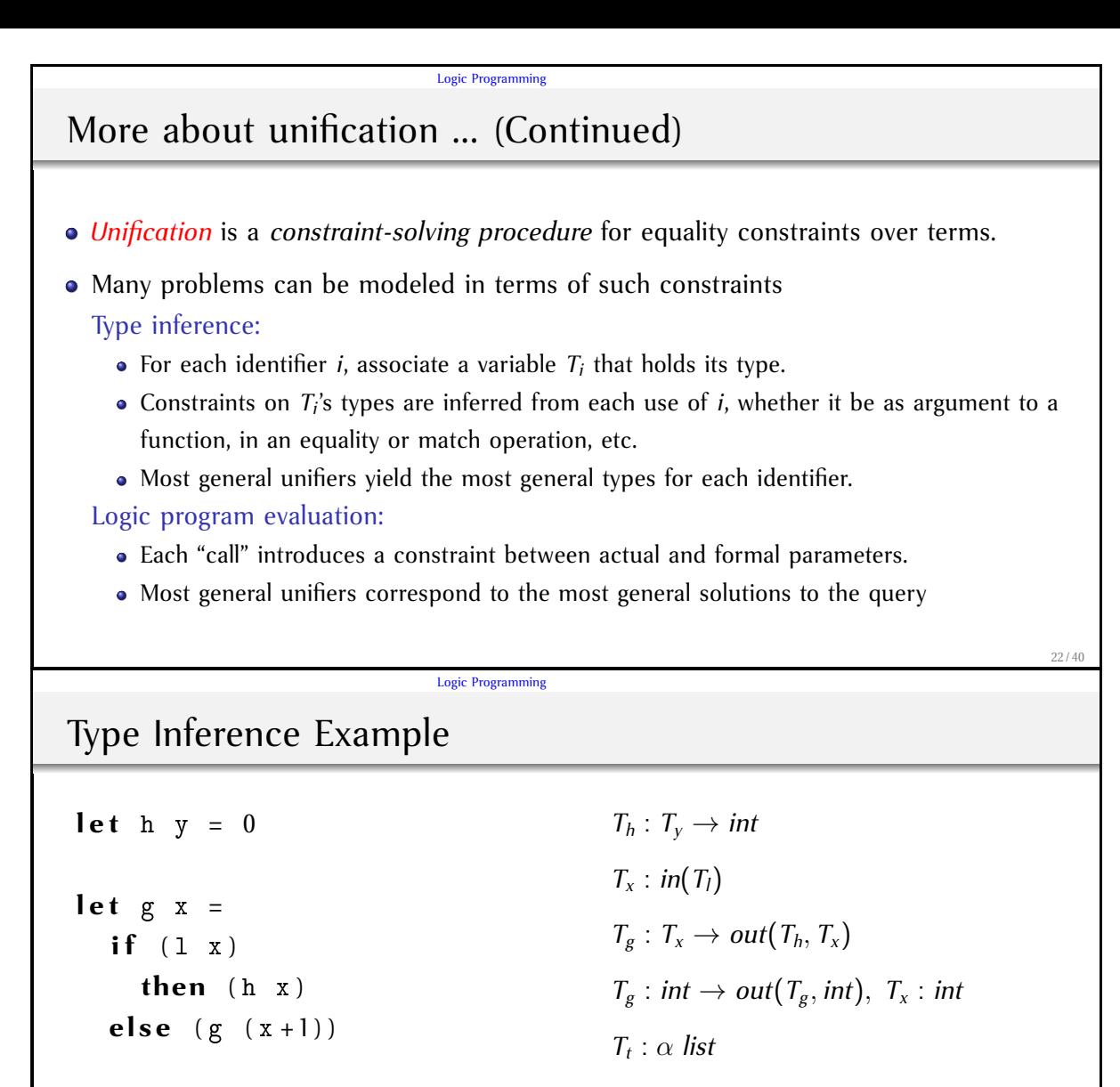

```
let rec f t =
   match t with
      | \cdot | \cdot | \cdot |z :: zs \rightarrow (g z) :: (f zs)
```
Logic Programming

## Query eval[uation i](#page-0-0)n Prolog

The query evaluation procedure in Prolog (called clause resolution) uses *backtracking* search.

 $T_f: T_t \to \beta$  *list* 

 $T_f: T_t \to out(T_g, \alpha)$ *list* 

 $T_f: T_t \to out(T_f, T_t)$ 

- Given a query (goal), a clause is *applicable* if its head (lhs) unifies with the query.
- When more than one clause is applicable evaluation,
	- the first clause is selected, and query evaluation continues with the body of the clause
	- ... but we may come back to try the remaining clauses if further query evaluation using the first clause fails.
- Clauses applicable but not yet tried at any point are remembered *and are tried upon backtracking*.
- *Alternative strategy:* Eagerly compute all solutions
	- Let us write a simple interpreter for this strategy

```
A simple Prolog interpreter to compute all solutions
let rec call: (prog: clause list) (env:env) (goal:goal): env list =
  let paths = (map (find_path goal env) prog) in
  let viable_paths = filter (\textbf{fun} (_, (\textbf{bp}, _)) \rightarrow \textbf{bp} > 0) paths
  in exec_paths prog viable_paths
and exec_paths prog paths = match paths with
  | | | | \rightarrow || p1 : : ps −> ( append ( exec_path prog p1 ) ( exec_paths prog ps ) )
and exec_path: program -> path -> env list =
  fun prog ( glist , env ) = match glist with
  | [ ] −> [ env ]
  | goal : : goals −>
    let envs = call prog env goal in
    let newpaths = map ( fun e -> (goals, e)) envs
    in (flatten (map (exec_path prog) newpaths))
```
Logic Programming

Logic Programming

A Prolog interpreter to compute all solutions (Continued)

```
let find_path: goal -> env -> clause -> path =
  fun goal (bp, subst) clause =
    l e t ( hd : : body ) = alloc_locals bp clause in
    try let subst' = assign_to_formals hd goal subst
         in (body, (bp+(numvars hd)+(numvarslist body), subst'))
    with Unif_fail \rightarrow (\vert \vert, \vert, \vert, subst))
let assign_to_formals hd goal subst: subst = unify subst hd goal
let rec alloc_locals: int -> term list -> term list =
  fun bp ts = let alloc_local t = match t with
    | \text{Var}(i) \rightarrow \text{Var}(b p + i)| Nvar(c, ts) \rightarrow Nvar(c, alloc\_locals bp ts)
  in map alloc_local ts
```
Logic Programming

Implement[ing Back](#page-0-0)tracking

- Simply replace eager evaluation used in the interpreter with *lazy evaluation!*
- But OCaml does not support lazy evaluation
	- Use a language like Haskell that supports lazy evaluation
	- Employ a simple trick to achieve lazy evaluation in OCaml
		- The same trick can also be used in any language that supports lambda abstractions!
		- That includes C++, JavaScript, Python, ...
- Write a top-level print function that consumes the set of solutions one-at-a-time
	- prints the first solution
	- based on user input, either terminates or continues in the print/user-input loop.

25 / 40

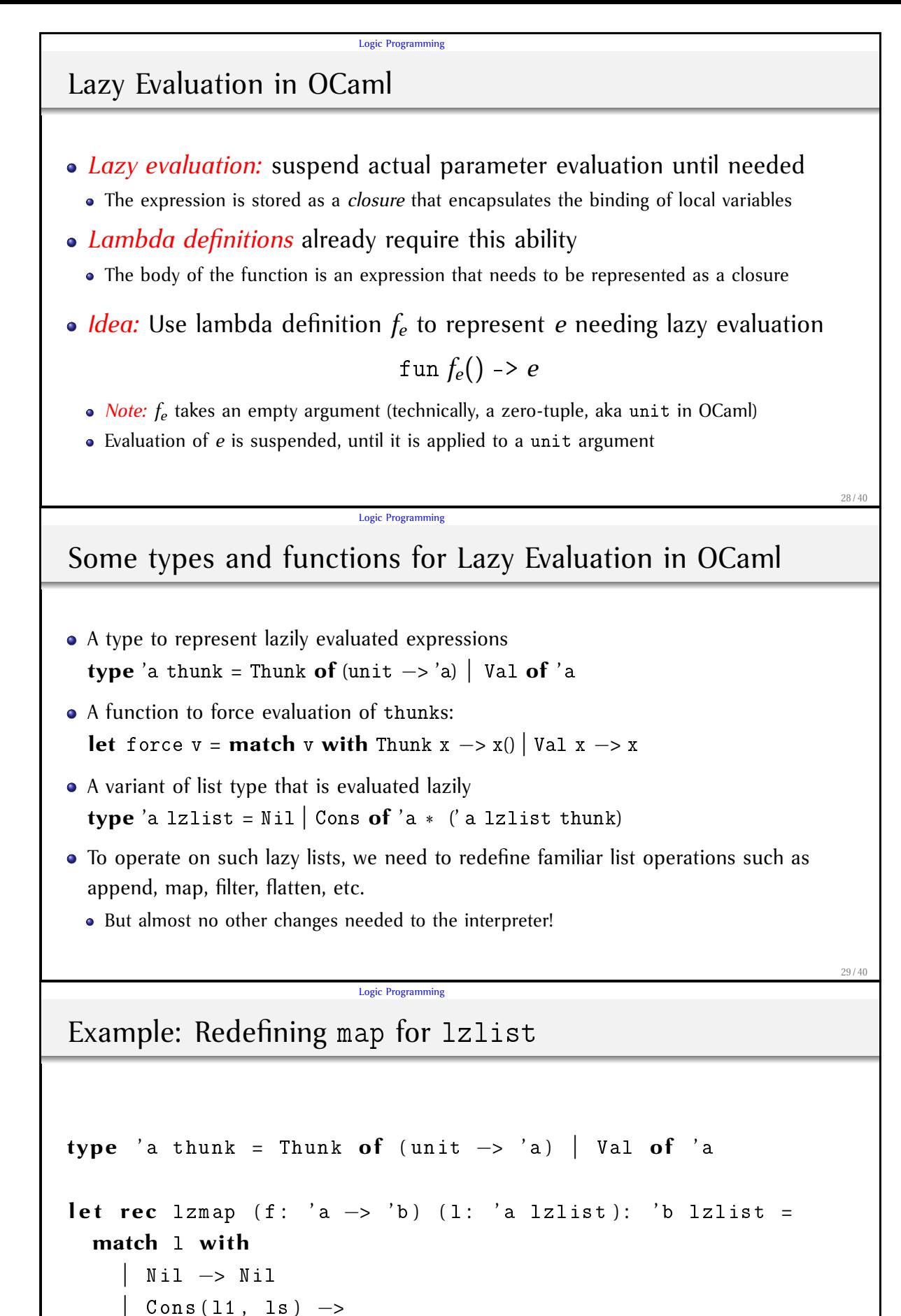

```
Cons ((f 11), Thunk (fun) \rightarrow map f (force 1s)))
```
### Logic Programming A Backtracking Prolog interpreter **let rec** call: (prog: clause list) (env:env) (goal:goal): env zlist = let paths = (map (find\_path goal env) prog) in **let** viable\_paths = filter ( $\textbf{fun}$  (\_, ( $\text{bp}$ , \_))  $\rightarrow$   $\text{bp}$  > 0) paths **in** exec\_paths prog viable\_paths **and** exec\_paths prog paths = **match** paths **with**  $|$  [ ]  $\rightarrow$  Nil | p : : ps−> ( lzappend ( exec\_path prog p ) (Thunk(fun () -> ( exec\_paths prog ps ) ) )) and exec\_path: program -> path -> 2env list = **fun** prog ( glist , env ) = **match** glist **with** | [ ] -> <u>Cons(env, Val(</u>Nil))  $|$  goal:: goals  $\rightarrow$ let envs = call prog env goal in **let** newpaths =  $\frac{lgmap}{dm}$  (fun e −> (goals, e)) envs in (*Izflatten* (*Izmap* (exec\_path prog) newpaths)) 31 / 40 Logic Programming

Controlling Search

• **If-then-else:** Written as (c -> t; e) where c, t, e are conjunction of atoms. Example:

 $gen(N, L)$  :- $(N = 0)$  $-$  >  $L = \Box$ ;  $M$  is  $N-1$ ,  $gen(M, K)$ ,  $L = [N/R]$ ).

Logic Programming

Controlling [Search](#page-0-0) (Contd.)

- **Pruning:** Proof search can be pruned using "!" (cut).
	- Cut throws away other choices when more than one clause is applicable.
	- *Use with care:* Prolog's proof process may be hard to understand, and cuts may make the program difficult to comprehend!

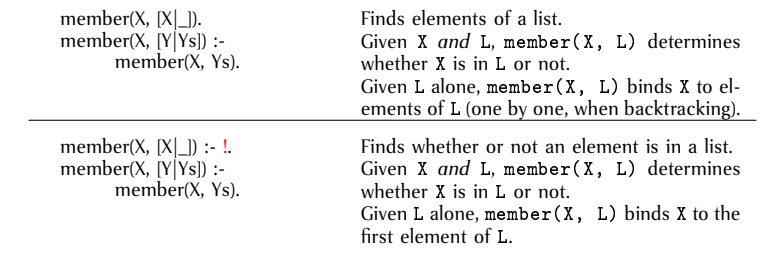

Logic Programming Change for a dollar  $change([H,Q,D,N,P])$  :member(H,[0,1,2]), /\*Half-dollars\*/  $member(Q, [0, 1, 2, 3, 4]),$  /\*quarters\*/ member(D,[0,1,2,3,4,5,6,7,8,9,10]), /\* dimes \*/ member(N, [0, 1, 2, 3, 4, 5, 6, 7, 8, 9, 10, 11,12,13,14,15,16,17,18,19,20]), /\*nickels\*/ S is 50\*H+25\*Q+10\*D+5\*N,  $S = < 100$ , P is 100-S. 34 / 40 Logic Programming Permutation takeout $(X, [X|R], R)$ .  $takeout(X, [F|R], [F|S])$  :-  $takeout(X, R, S)$ .  $perm([], [])$ .  $perm([X|Y], Z)$  :-perm $(Y, W)$ , takeout $(X, Z, W)$ . 35 / 40 Logic Programming Tree Isomo[rphism](#page-0-0) isomorphic(void, void). isomorphic(tree(Node, Left1, Right1), tree(Node, Left2, Right2)) : isomorphic(Left1, Left2), isomorphic(Right1, Right2). isomorphic(tree(Node, Left1, Right1), tree(Node, Left2, Right2)) : isomorphic(Left1, Right2), isomorphic(Right1, Left2).

Logic Programming Checking/Generating Subtrees subtree(Tree1, Tree2) : isomorphic(Tree1, Tree2). subtree(Tree1, tree(Node, Left, Right)) : subtree(Tree1, Left); subtree(Tree1, Right).

N-Queens

```
solve(P) :-
     perm([1,2,3,4,5,6,7,8],P),
     combine([1,2,3,4,5,6,7,8],P,S,D),
     all\_diff(S), all\_diff(D).
```

```
combine([X1|X],[Y1|Y],[S1|S],[D1|D]) :-
     S1 is X1+Y1, D1 is X1-Y1,
     combine(X,Y,S,D).
combine([],[],[],[]).
```

```
all_diff([X|Y]) :- \+member(X,Y), all_diff(Y).
all_diff([X]). 38/40
```
Logic Programming

Logic Programming

Merge Sort

```
merge\_sort([ ] , [ ] ).merge\_sort([X], [X]).merge_sort ( List , SortedList ) :−
      split ( List , First , Second ) ,
     merge_sort ( First , SortedFirst ) ,
     merge_sort ( Second , SortedSecond ) ,
     merge ( SortedFirst , SortedSecond , SortedList ) .
split ([], [], []).
split ([X], [X], [1]).
split([X1, X2 | Xs], [X1 | Ys], [X2 | Zs]) := split(Xs, Ys, Zs).
```
37 / 40

#### Logic Programming

Merge Sort (Contd.)

merge([], X, X). merge(X, [], X). merge([X|Xs], [Y|Ys], [X|Zs]) :-  $X = < Y$ , merge(Xs, [Y|Ys], Zs). merge([X|Xs], [Y|Ys], [Y|Zs]) :-  $X > Y$ , merge([X|Xs], Ys, Zs).